## **Description**

**Field code**

%{issue.description}

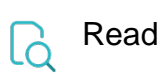

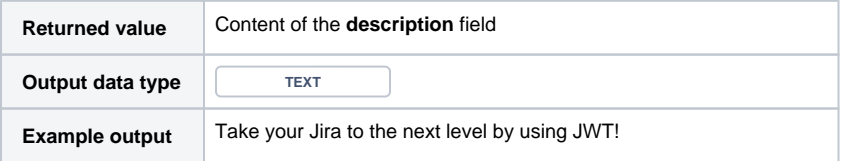

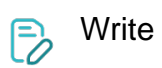

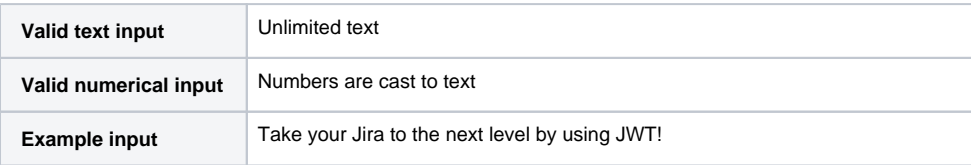